## **Building Cybersecurity Habits**

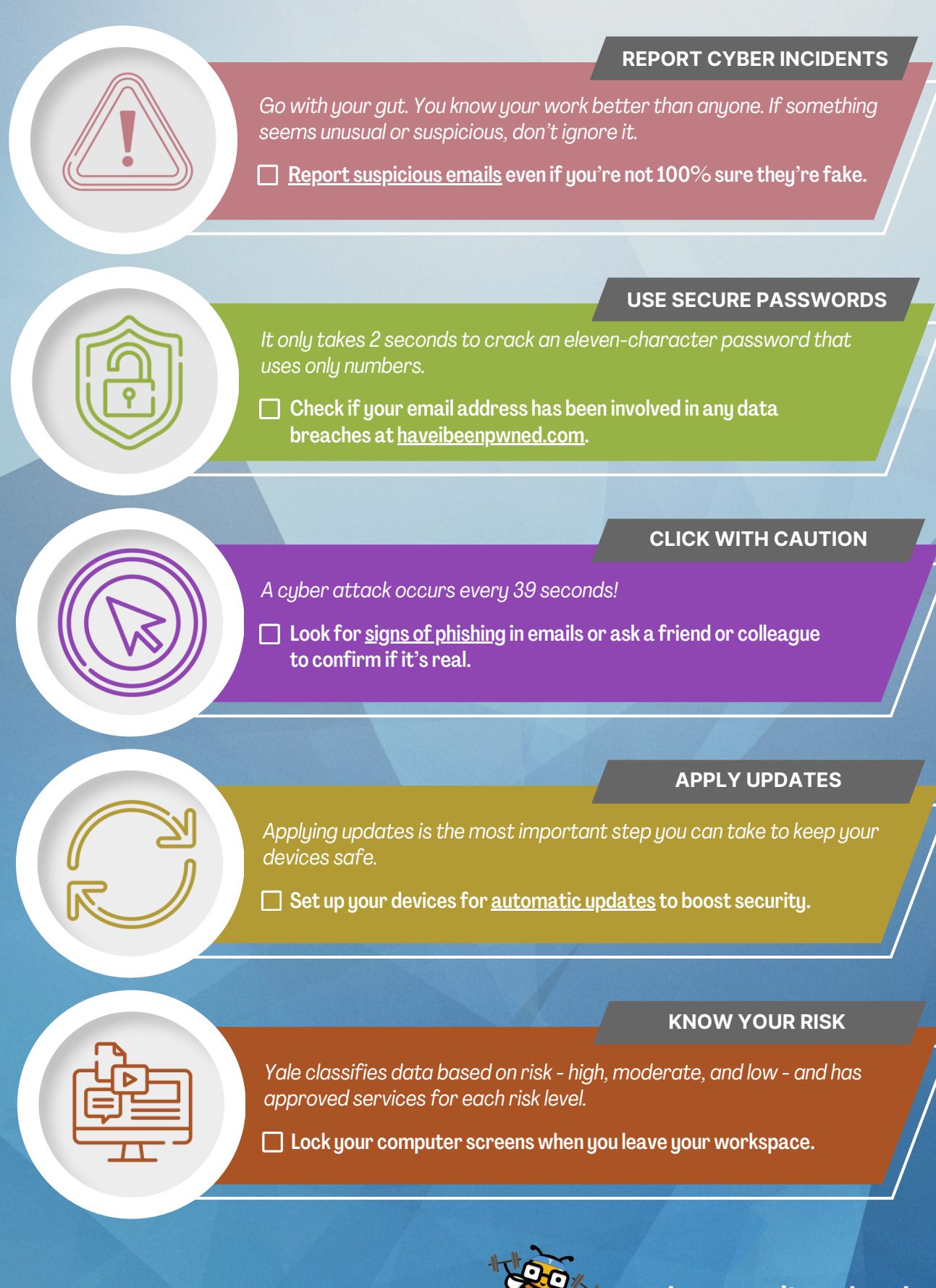

Yale INFORMATION SECURITY

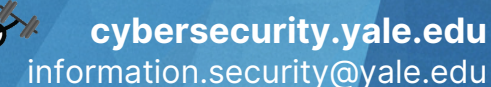